# Genotype Conditional Association Test Vignette

Wei Hao, Minsun Song, John D. Storey

October 29, 2019

### 1 Introduction

The gcatest package provides an implementation of the Genotype Conditional Association Test (GCAT) [\[2\]](#page-1-0). GCAT is a test for genetic association that is powered by Logistic Factor Analysis (LFA) [\[1\]](#page-1-1). LFA is a method of modeling population structure in a genome wide association study. GCAT performs a test for association between each SNP and a trait (either quantitative or binary). We have shown that GCAT is robust to confounding from population structure.

#### 2 Sample usage

We include a sample dataset with the package.  $sim_q$ geno is a simulated genotype matrix. sim trait is a simulated trait. There are 10,000 SNPs and 1,000 individuals. The first five SNPs are associated with the trait. This simulations were done under the Pritchard-Stephens-Donnelly model with  $K = 3$ , with Dirichlet parameter  $\alpha = 0.1$  and variance allotment in the trait corresponding to 5% genetic, 5% environmental, and 90% noise. This dataset is simulated under identical parameters as the PSD simulation in Figure 2 of the paper [\[2\]](#page-1-0), except that we have adjusted the size of the simulation to be appropriate for a small demo.

```
library(lfa)
library(gcatest)
dim(sim_geno)
## [1] 10000 1000
length(sim_trait)
## [1] 1000
```
#### 2.1 **gcat**

The first step of gcat is to estimate the logistic factors:

```
LF = <b>lfa</b>(sim\_geno, 3)dim(LF)
## [1] 1000 3
```
Then, we call the gcat function, which returns a vector of p-values:

gcat\_p = **gcat**(sim\_geno, LF, sim\_trait)

We can look at the p-values for the associated SNPs:

```
gcat_p[1:5]
## [1] 5.873675e-01 1.570672e-01 1.240494e-03 4.799294e-01 8.607748e-11
```
And also plot the histogram of the unassociated SNPs:

```
library(ggplot2)
dat = data.frame(gcat_p[6:10000])
colnames(dat) = "gcat_p"
ggplot(dat, aes(gcat_p, ..density..)) + geom_histogram(binwidth=1/20) + theme_bw()
```
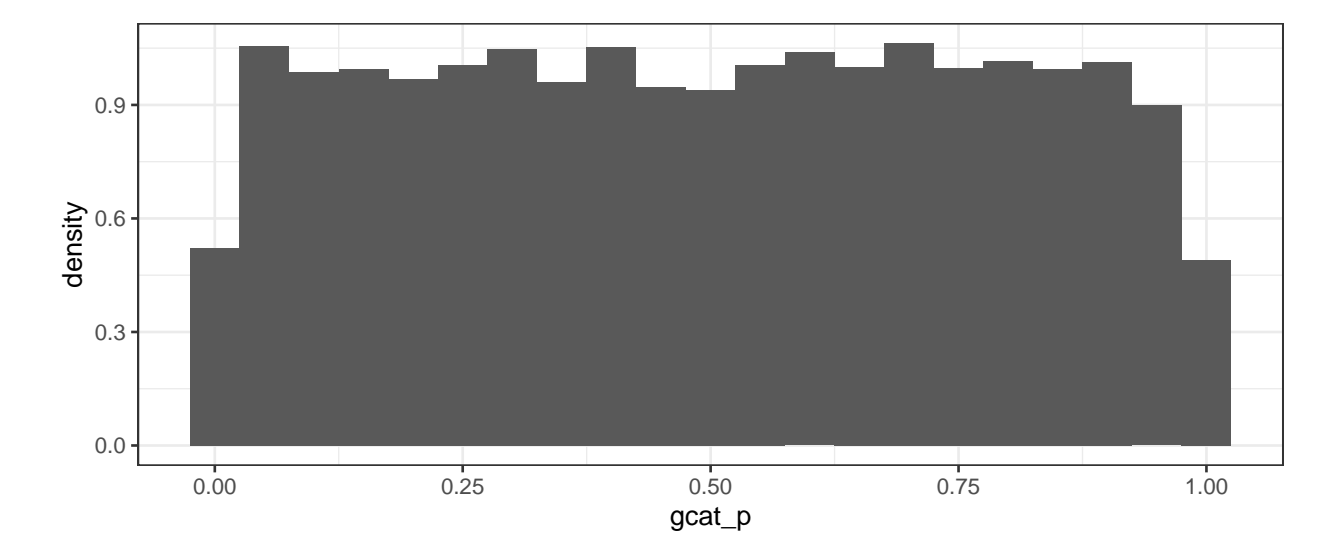

## 3 Data Input

The lfa package provides the function read.bed for parsing PLINK binary genotypes (extension: .bed) into an R object of the format needed for the gcat function.

### References

- <span id="page-1-1"></span>[1] W. Hao, M. Song, and J. D. Storey. Probabilistic models of genetic variation in structured populations applied to global human studies. arXiv:1312.2041, 2013.
- <span id="page-1-0"></span>[2] M. Song, W. Hao, and J. D. Storey. Testing for genetic associations in arbitrarily structured populations. *Nature Genetics*, 47(5):550–554, May 2015.